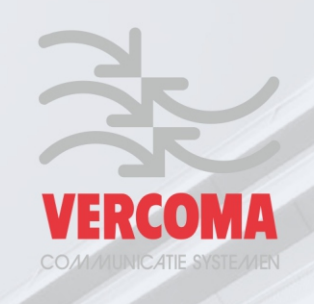

# **golmar**

# **Handleiding** AT1G26-200<sub>ver1</sub> rev.0914

**Toegangscontrole** Module<sup>'</sup>

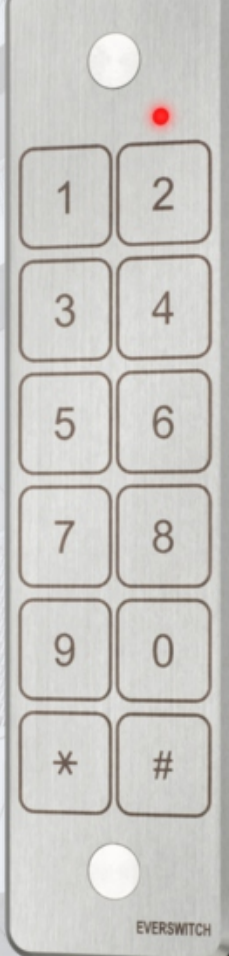

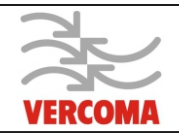

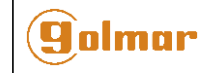

**PRODUCT SPECIFICATIE** Modelen , AT1G26-200 ver1 en AT1G34-200

Opbouw Antivandaal Geborsteld aluminium behuizing Tot 200 gebruikerscodes 100 Mil. combinaties van 4 tot 8 cijfers elk Optische en akoestische feedback bij bediening 12 Vdc gevoed, bijvoorbeeld de [TAL2012R](http://www.vercoma.nl/nl/5726/tal2012r.html)) Verbruik: Max. 150 mA IP68, 100% waterdicht Bedrijfstemperatuur: -40C tot + 125C **Afmetingen:** 44,5 x 180 mm x 12 mm (b x h x d) 5 jaar garantie

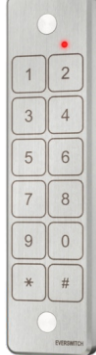

## **BEVESTIGINGS INTRUCTIE**

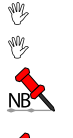

Teken de te boren gaten af via het meegeleverde sjabloon. Sluit de bedrading aan zoals hieronder staat aangegeven of zoals op het standaard schema. Voor het aansluiten van 12VDC sloten elektrisch of elektromagnetische,

sluit de bijgeleverde 12VDC varistor aan parallel op de deuropener maar niet bij het keypad.

Wees er zeker van een voeding te gebruiken die voldoet aan de voltage en

voldoende stroom kan leveren voor de aan te sluiten deuropener.

Plaats de beveilings dopjes voor de schroefgaten niet voordat de installatie klaar is en de testen zijn afgerond.

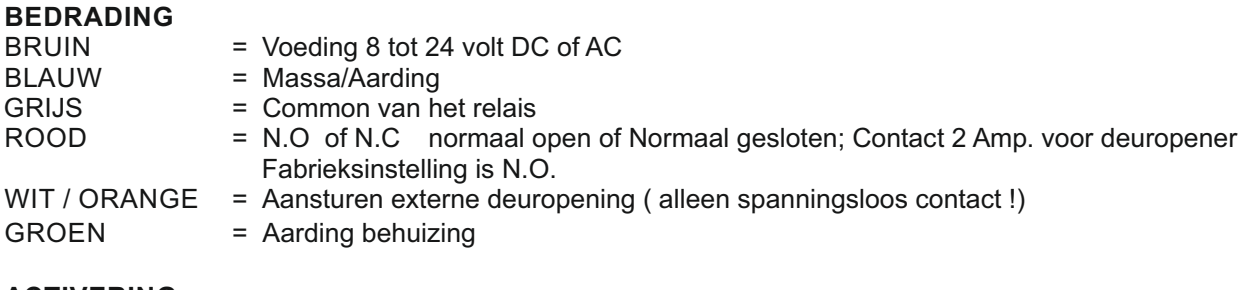

### **ACTIVERING**

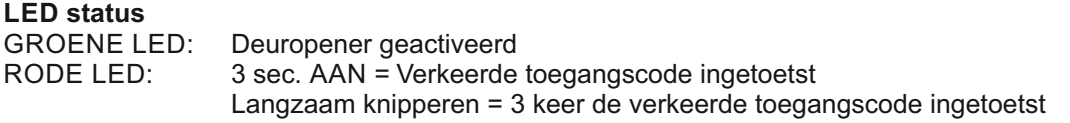

### **Programmerings Mode:**

Knipperen = Programmering afwijkend Langzaam knipperen = programmering stand-by Snel knipperen = Wissen van alle gebruikers codes

## **TESTEN VAN DE UNIT**

Toets de master code [1 2 3 4 #] Het deuropener relais zal voor 5 sec. geactiveerd worden. De groene LED zal voor 5 sec. oplichten. Herhaal deze stap 2,3 keer. Als de master code verkeerd is ingetoetst zal de rode LED voor 3 sec. oplichten. Toets de juiste code opnieuw in zodra de LED uit is.

### **BELANGRIJK:**

VERANDER DE AF FABRIEK INGESTELDE MASTER CODE ZODRA DE UNIT IN GEBRUIK WORDT GENOMEN DE NIEUWE CODE KAN OP GEEN ENKELE WIJZE TERUG GEHAALD WORDEN, DE UNIT KAN IN DAT GEVAL GERESET WORDEN NAAR DE FABRIEKSINSTELLING EN OPNIEUW WORDEN GECONFIGUREERD.

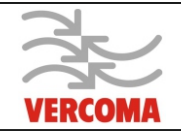

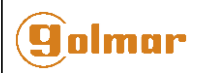

Programmeren van de AT1G26-200 Slim:

Wanneer er niets wordt ingetoetst gedurende 12 seconden zal de unit weer in normale bedrijfsstand terugkeren. Om uit de programmering te gaan toets #.

Er zijn 8 opties om te programmeren:

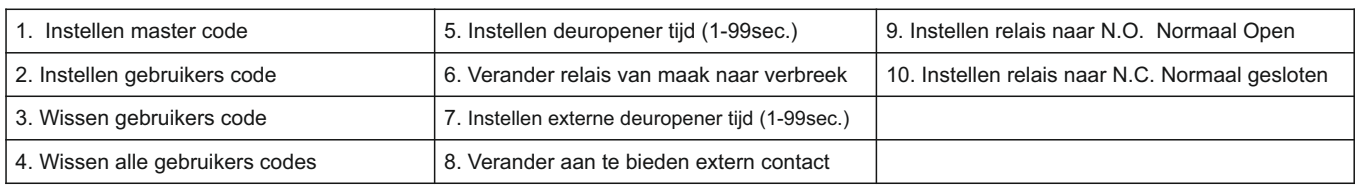

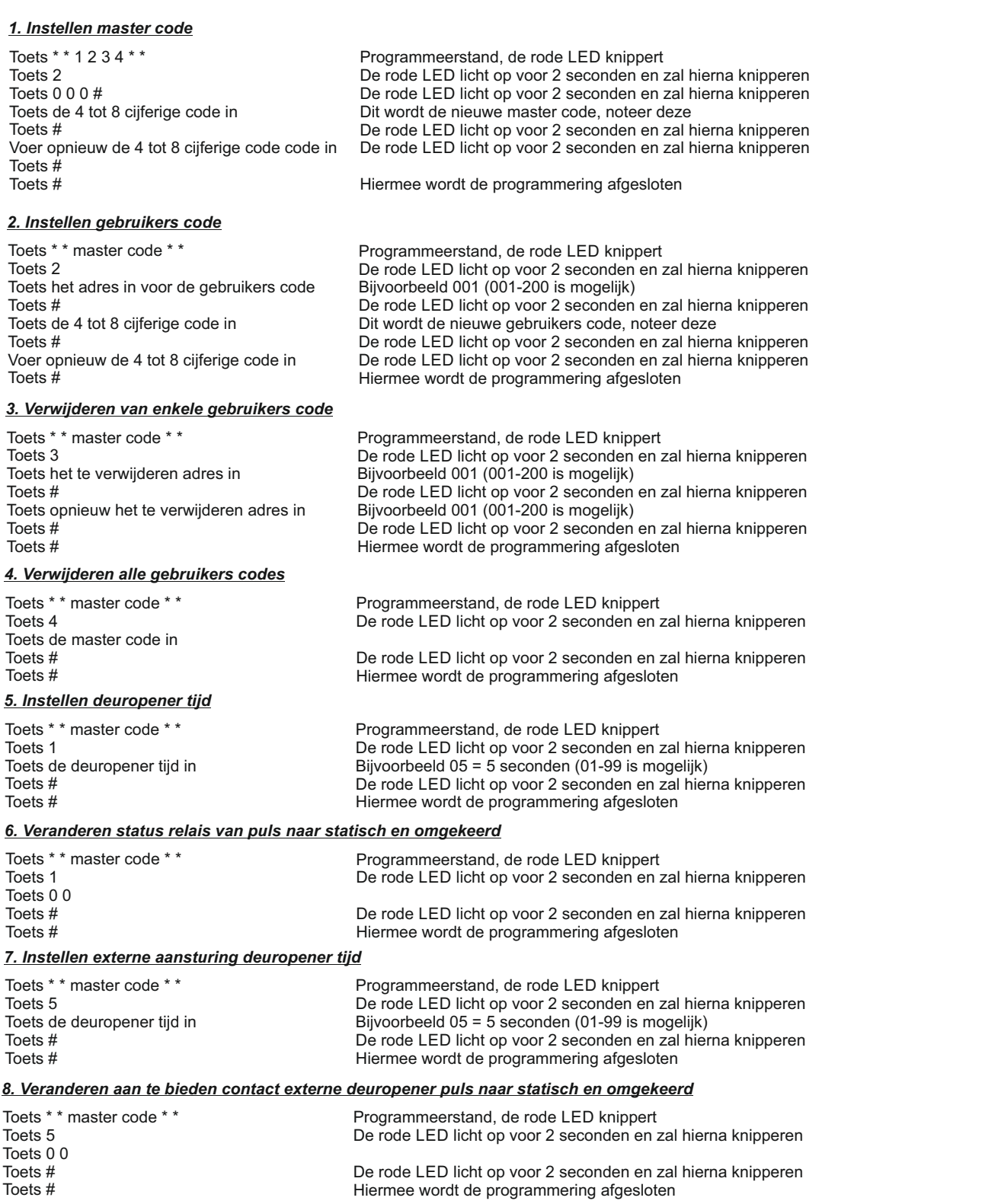

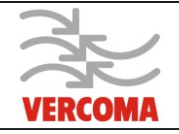

 $\mathsf{T}$ 

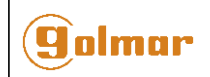

#### *9. Instellen relais naar N.O. Normaal open*

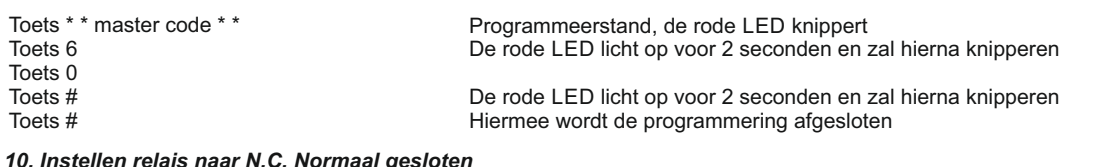

#### *10. Instellen relais naar N.C. Normaal gesloten*

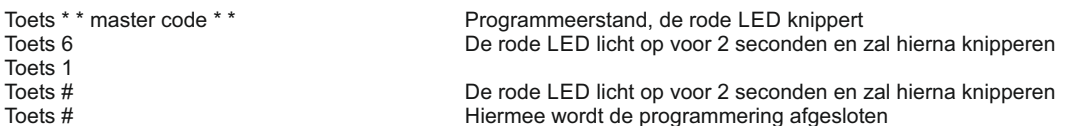

#### De AT1G26-200 Slim resetten:

Indien de master code niet bekend is of er is een programmeer fout gemaakt kan de AT1G26-200 Slim gereset worden. De unit zal na de reset weer in fabriekinstelling staan.

Master code : 1234 Gebruikers code : 567890 Deuropener tijd : 5 seconden.

Haal de spanning van de AT1G26-200 Slim en zet daarna de spanning weer aan.

Er zal gedurende 3 seconden een rode LED branden

Toets tijdens deze 3 seconden het volgende in, \* \* 1 2 3 4 #, er zal nu gedurende 3 seconden een geluid hoorbaar zijn, alle instelling zijn nu gewist en terug gezet naar de fabrieksinstelling.

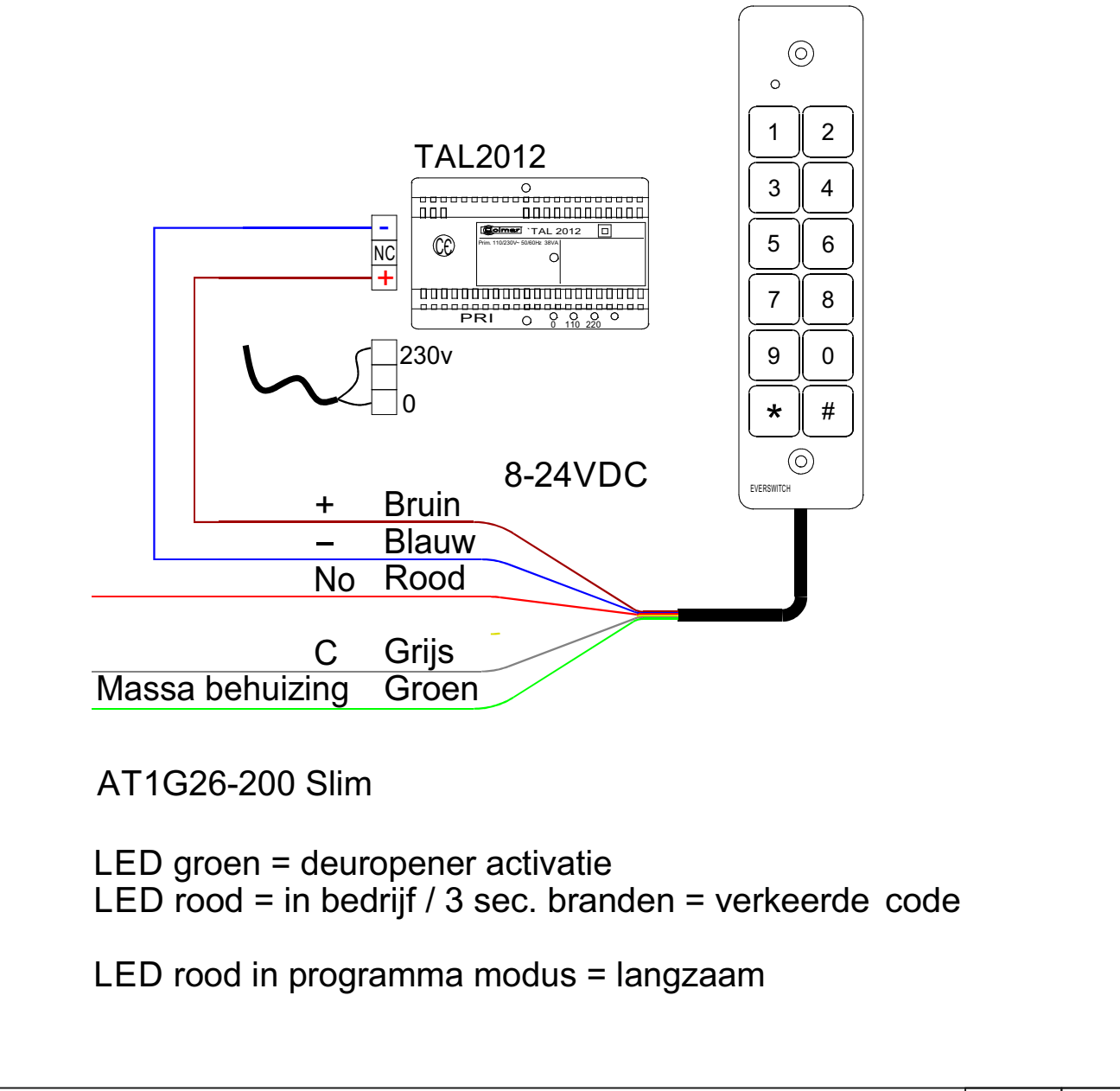

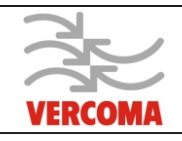

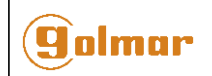

# **Lijst gebruikers codes**

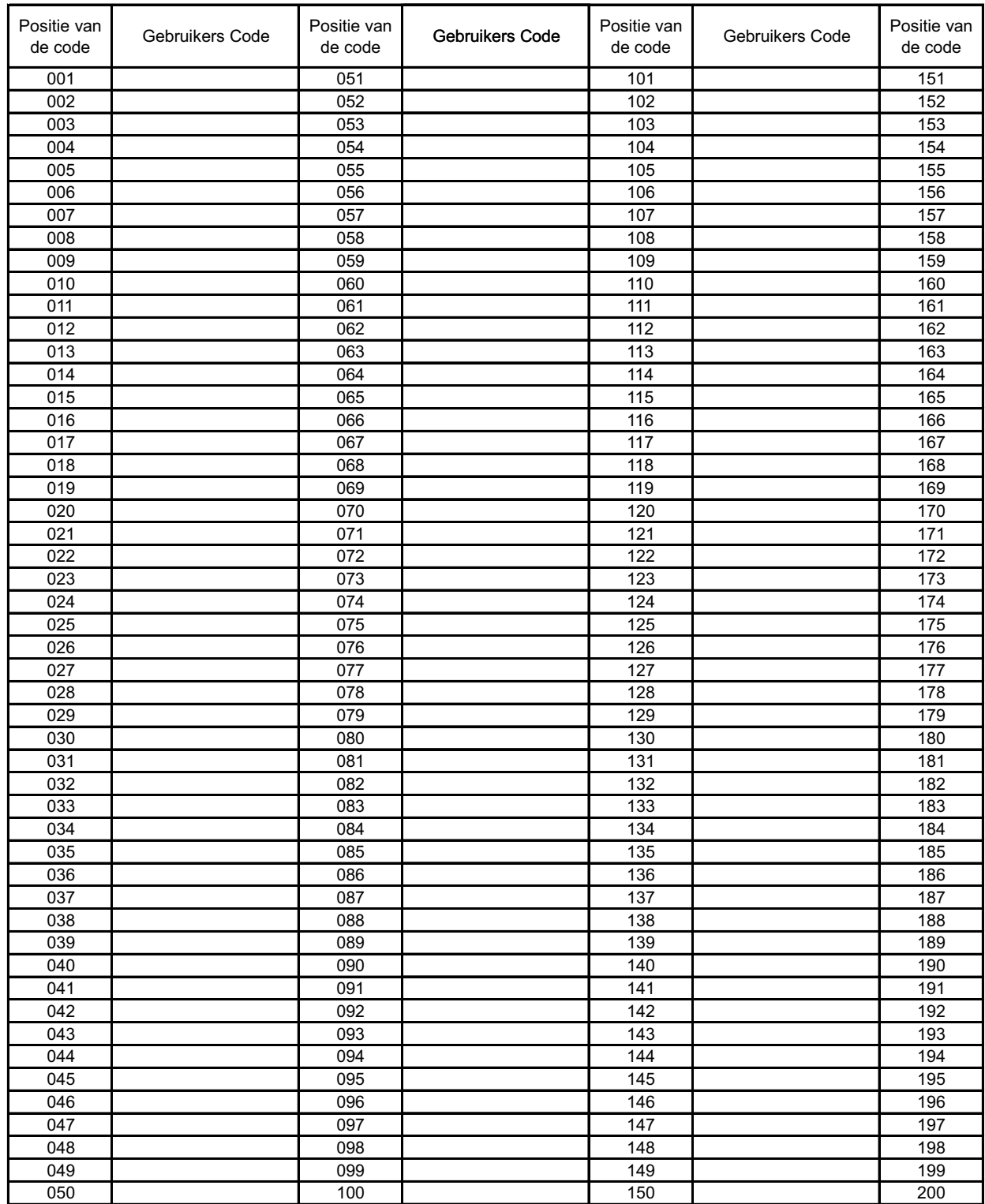

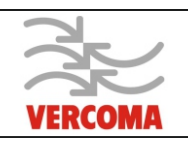

**MAATVOERING:**

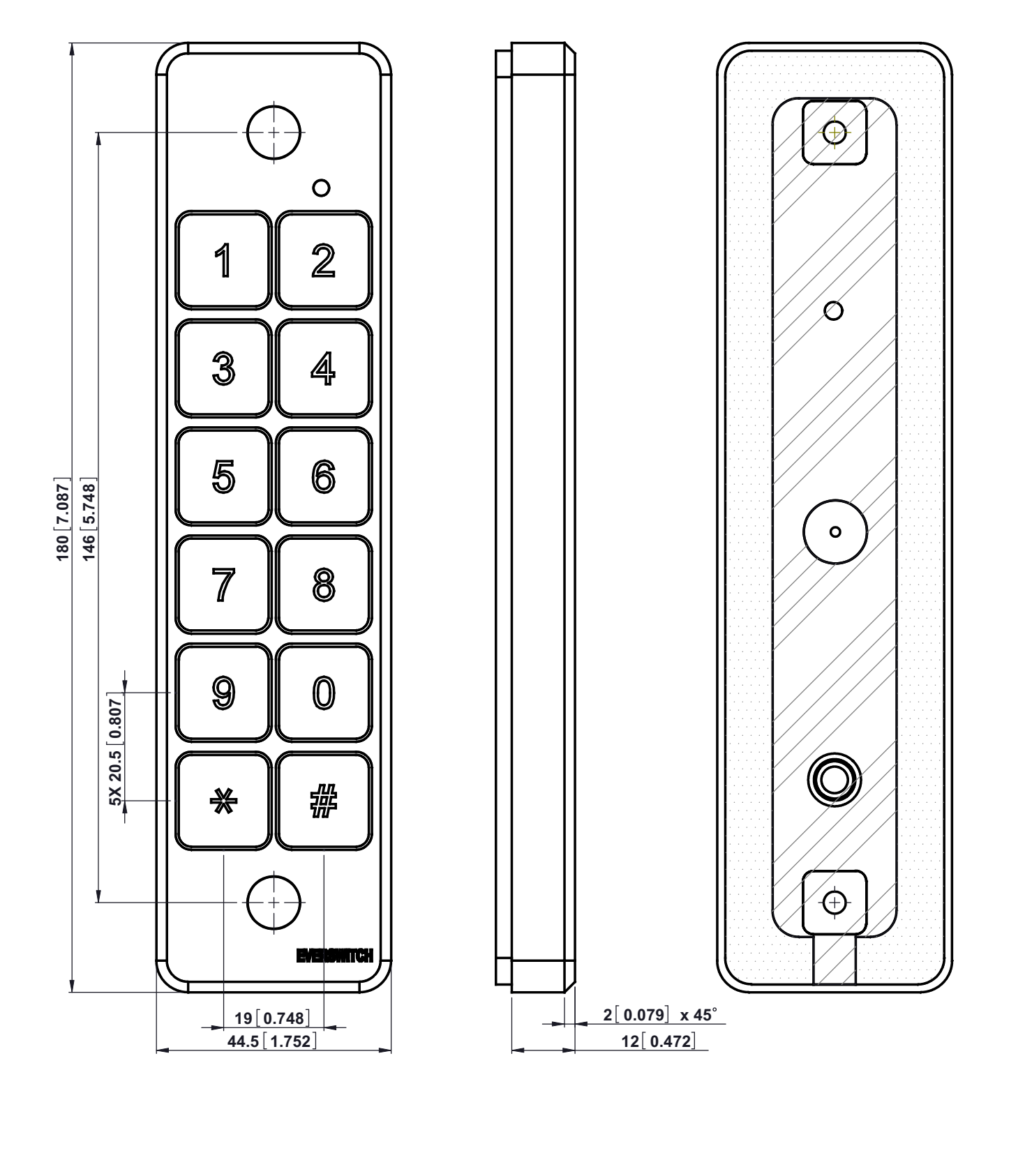

**golmar** 

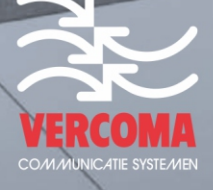

44444

Rosbayerweg 41 1521 RW Wormerveer T 075 62 17 628 info@vercoma.nl vercoma.nl

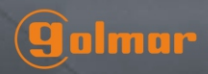